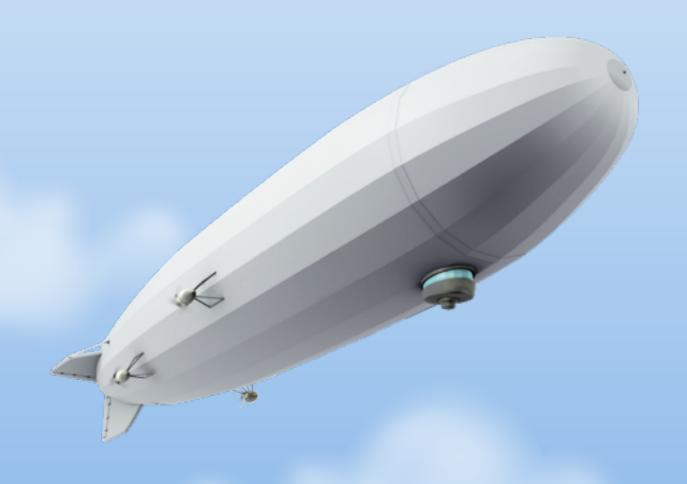

# Java.next

QConSF, November 2011 Erik Onnen

#### About Me

- Director of Architecture at Urban Airship (1 year)
- Previously Principal Engineer at Jive Software (3 years)
- 13 years writing Java, Python, C++
- Decent amount of hacking in Scala, Clojure, Ruby

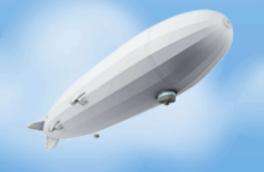

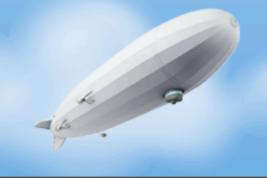

• I like lots of things about Scala, Clojure and Groovy

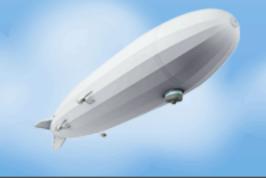

- I like lots of things about Scala, Clojure and Groovy
- I am not a programming language student, author or expert

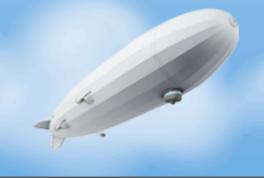

- I like lots of things about Scala, Clojure and Groovy
- I am not a programming language student, author or expert
- I am a practitioner

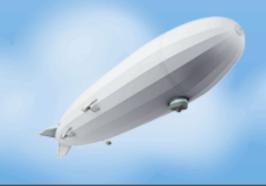

- I like lots of things about Scala, Clojure and Groovy
- I am not a programming language student, author or expert
- I am a practitioner
  - Write lots of code quickly with good tools

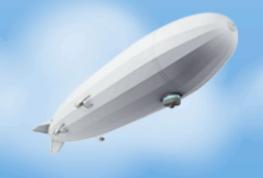

- I like lots of things about Scala, Clojure and Groovy
- I am not a programming language student, author or expert
- I am a practitioner
  - Write lots of code quickly with good tools
  - Move quickly when troubleshooting production code

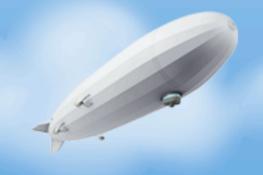

- I like lots of things about Scala, Clojure and Groovy
- I am not a programming language student, author or expert
- I am a practitioner
  - Write lots of code quickly with good tools
  - Move quickly when troubleshooting production code
  - Move quickly when re-engaging with code

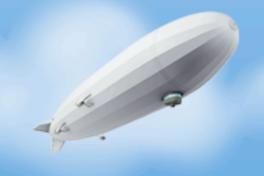

#### In this Talk

- About Urban Airship
- Java at Urban Airship
- Java and the JVM
- Dat Tool
- Come at me Troll!
- What do we need to improve?
- What does the language need to improve?

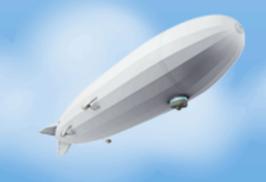

#### What is an Urban Airship?

- Hosting for mobile services that developers should not build themselves
- Unified API for services across platforms
- SLAs for throughput, latency

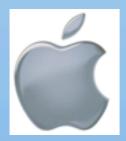

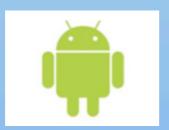

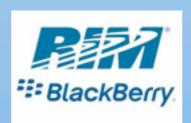

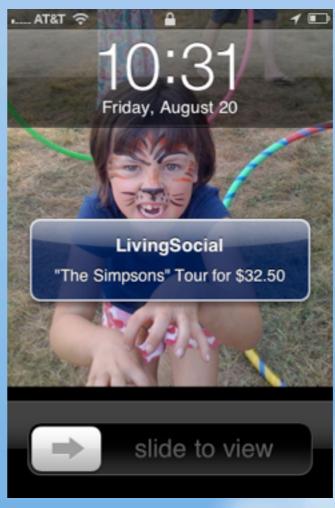

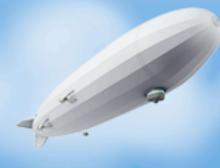

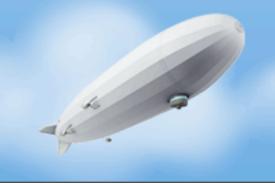

• Over 50 Java services in production

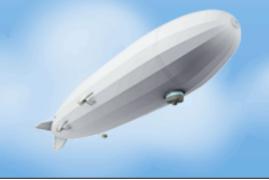

- Over 50 Java services in production
  - HTTP endpoints

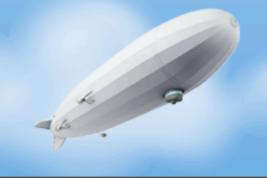

- Over 50 Java services in production
  - HTTP endpoints
  - Databases

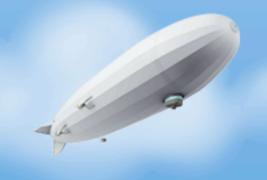

- Over 50 Java services in production
  - HTTP endpoints
  - Databases
  - Message routing and delivery

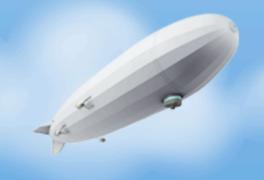

- Over 50 Java services in production
  - HTTP endpoints
  - Databases
  - Message routing and delivery
  - Large scale socket management using NIO

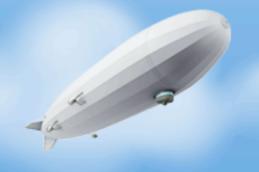

- Over 50 Java services in production
  - HTTP endpoints
  - Databases
  - Message routing and delivery
  - Large scale socket management using NIO
  - Large scale data analysis

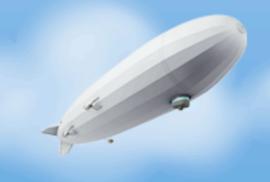

- Over 50 Java services in production
  - HTTP endpoints
  - Databases
  - Message routing and delivery
  - Large scale socket management using NIO
  - Large scale data analysis
- We also eschew most "Enterprise" Java

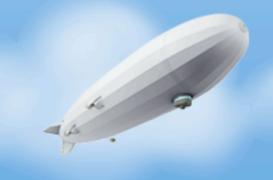

- Over 50 Java services in production
  - HTTP endpoints
  - Databases
  - Message routing and delivery
  - Large scale socket management using NIO
  - Large scale data analysis
- We also eschew most "Enterprise" Java
- Everything in this talk we practice (and it works really well for us)

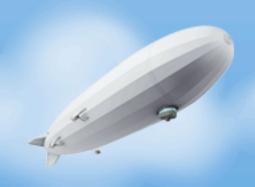

#### A Day in UA Engineering

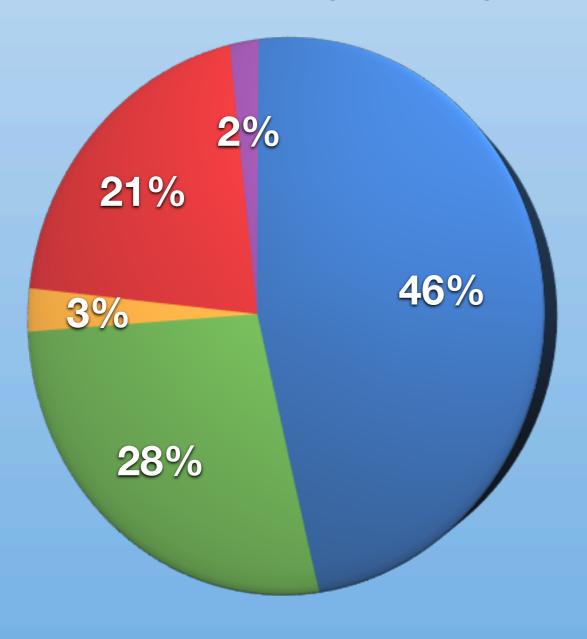

- New Feature Development
- Sustaining Engineering
- IRC Tomfoolery
- Production Support
- Beer/Pong

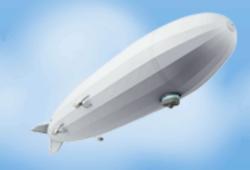

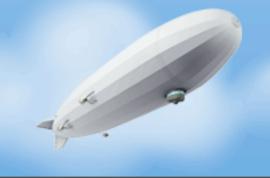

• Fast.

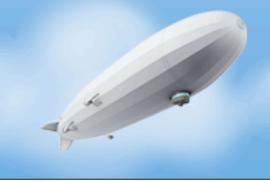

- Fast.
  - Networking, disk I/O, maths

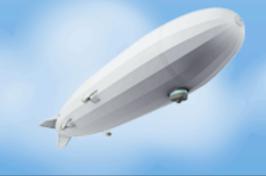

- Fast.
  - Networking, disk I/O, maths
  - Unless the GC is running:(

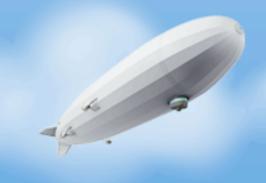

- Fast.
  - Networking, disk I/O, maths
  - Unless the GC is running:(
- Consistent, coherent memory model and concurrency no "undefined behavior"

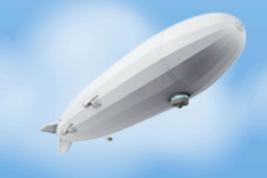

- Fast.
  - Networking, disk I/O, maths
  - Unless the GC is running:(
- Consistent, coherent memory model and concurrency no "undefined behavior"
- Scalable NIO

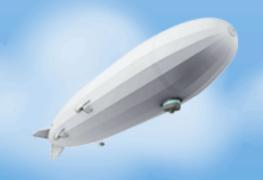

- Fast.
  - Networking, disk I/O, maths
  - Unless the GC is running:(
- Consistent, coherent memory model and concurrency no "undefined behavior"
- Scalable NIO
- Threading, with a clean signal and interrupt handling

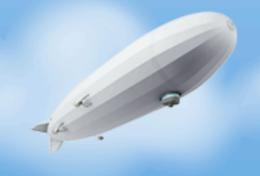

- Fast.
  - Networking, disk I/O, maths
  - Unless the GC is running:(
- Consistent, coherent memory model and concurrency no "undefined behavior"
- Scalable NIO
- Threading, with a clean signal and interrupt handling
- Introspect the runtime with little to no impact

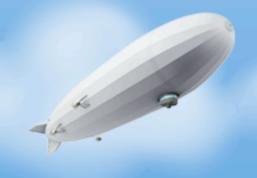

- Fast.
  - Networking, disk I/O, maths
  - Unless the GC is running:(
- Consistent, coherent memory model and concurrency no "undefined behavior"
- Scalable NIO
- Threading, with a clean signal and interrupt handling
- Introspect the runtime with little to no impact
- Snapshot the runtime under duress and analyze later

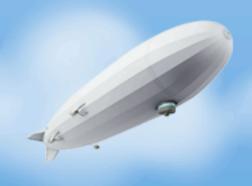

- Fast.
  - Networking, disk I/O, maths
  - Unless the GC is running:(
- Consistent, coherent memory model and concurrency no "undefined behavior"
- Scalable NIO
- Threading, with a clean signal and interrupt handling
- Introspect the runtime with little to no impact
- Snapshot the runtime under duress and analyze later
- But none of these are Java-specific

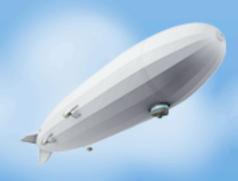

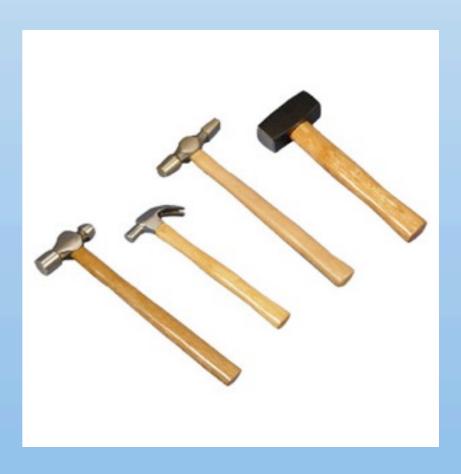

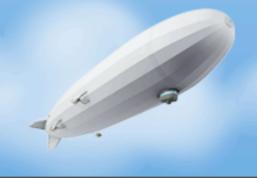

There are many hammers available

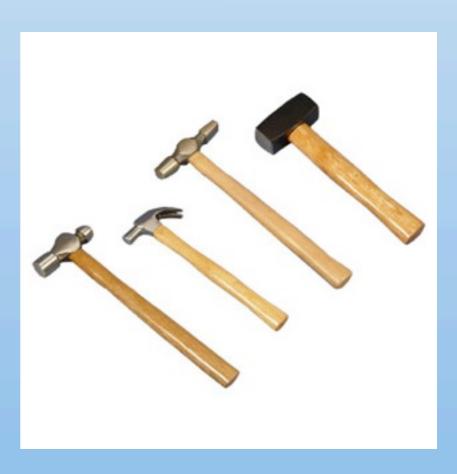

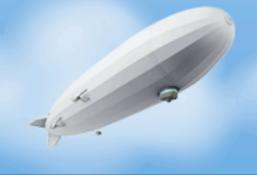

- There are many hammers available
  - All are good at something

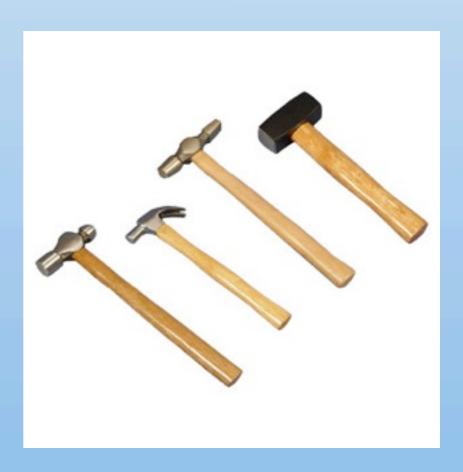

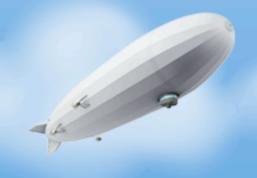

- There are many hammers available
  - All are good at something
  - They are almost all interesting

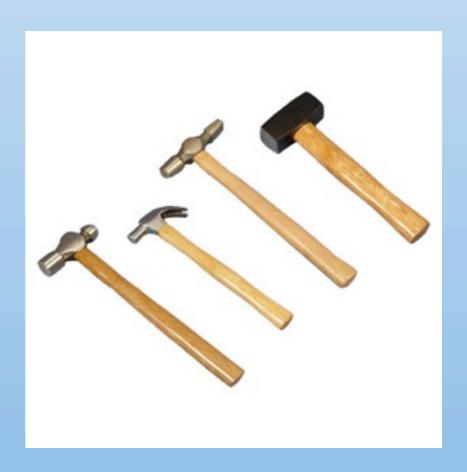

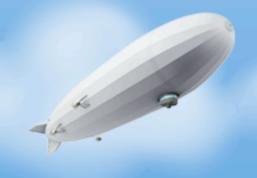

- There are many hammers available
  - All are good at something
  - They are almost all interesting
  - Not all are OK at everything

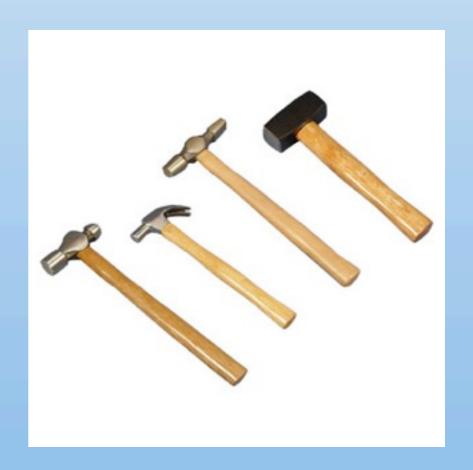

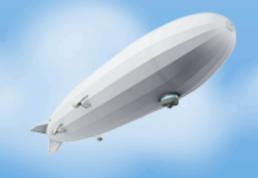

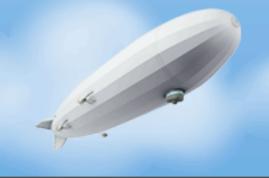

• Java as a language is inherently simple - WYSIWYG (mostly)

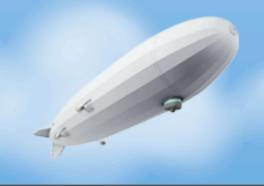

- Java as a language is inherently simple WYSIWYG (mostly)
  - Class behaviors are known by reading class code

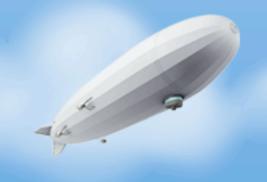

- Java as a language is inherently simple WYSIWYG (mostly)
  - Class behaviors are known by reading class code
  - No multiple inheritance

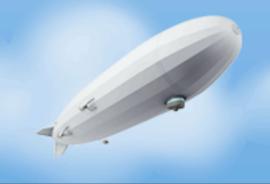

- Java as a language is inherently simple WYSIWYG (mostly)
  - Class behaviors are known by reading class code
  - No multiple inheritance
  - No monkey patching or trait collision rules to memorize

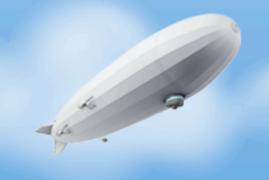

- Java as a language is inherently simple WYSIWYG (mostly)
  - Class behaviors are known by reading class code
  - No multiple inheritance
  - No monkey patching or trait collision rules to memorize
  - No hacking the global namespace or meta class munging

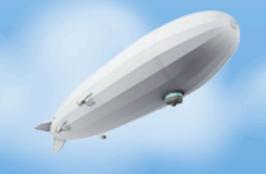

- Java as a language is inherently simple WYSIWYG (mostly)
  - Class behaviors are known by reading class code
  - No multiple inheritance
  - No monkey patching or trait collision rules to memorize
  - No hacking the global namespace or meta class munging
  - No duck typing or hidden type coercion

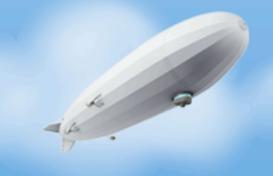

- Java as a language is inherently simple WYSIWYG (mostly)
  - Class behaviors are known by reading class code
  - No multiple inheritance
  - No monkey patching or trait collision rules to memorize
  - No hacking the global namespace or meta class munging
  - No duck typing or hidden type coercion
- Favors principle of least astonishment

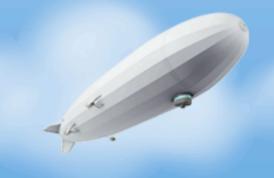

- Java as a language is inherently simple WYSIWYG (mostly)
  - Class behaviors are known by reading class code
  - No multiple inheritance
  - No monkey patching or trait collision rules to memorize
  - No hacking the global namespace or meta class munging
  - No duck typing or hidden type coercion
- Favors principle of least astonishment

"When you specifically try to dumb down good ideas for the masses, you reveal your contempt of said masses. Case study: Java." - David Hansson

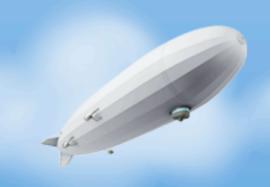

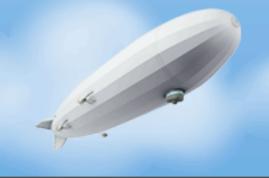

Java is generally easy to read

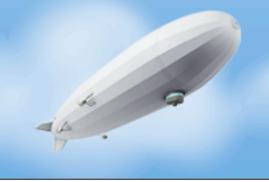

- Java is generally easy to read
- Easy to read means easy to maintain

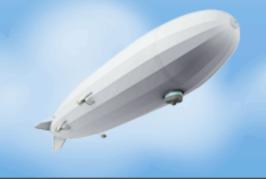

- Java is generally easy to read
- Easy to read means easy to maintain

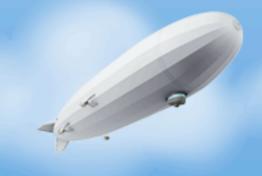

Loop Recognition in C++/Java/Go/Scala - Robert Hundt, Google

- Java is generally easy to read
- Easy to read means easy to maintain

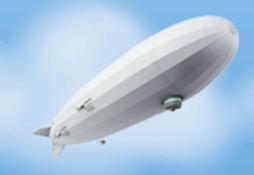

Loop Recognition in C++/Java/Go/Scala - Robert Hundt, Google

- Java is generally easy to read
- Easy to read means easy to mainta

```
public void buildConnect(int start, int end) {
    new BasicBlockEdge(cfg, start, end);
public int buildDiamond(int start) {
    int bb0 = start:
    new BasicBlockEdge(cfg, bb0, bb0 + 1);
    new BasicBlockEdge(cfg, bb0, bb0 + 2);
    new BasicBlockEdge(cfg, bb0 + 1, bb0 + 3);
    new BasicBlockEdge(cfg, bb0 + 2, bb0 + 3);
    return bb0 + 3:
public int buildStraight(int start, int n) {
    for (int i = 0; i < n; i++) {
        buildConnect(start + i, start + i + 1);
    return start + n;
// Construct a simple loop with two diamonds in it
public int buildBaseLoop(int from) {
    int header = buildStraight(from, 1);
    int diamond1 = buildDiamond(header);
    int d11 = buildStraight(diamond1, 1);
    int diamond2 = buildDiamond(d11);
    int footer = buildStraight(diamond2, 1);
    buildConnect(diamond2, d11);
    buildConnect(diamond1, header);
    buildConnect(footer, from);
    footer = buildStraight(footer, 1);
    return footer;
public static void main(String[] args) {
    app.buildBaseLoop(0);
```

Loop Recognition in C++/Java/Go/Scala - Robert Hundt, Google

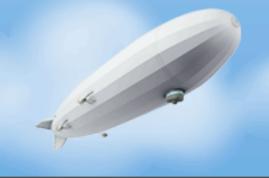

• Almost no transparent performance degradation

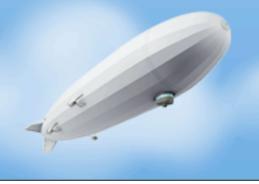

Almost no transparent performance degradation

```
(defn- parse-headers
  "Returns a map of the response headers from connection."
  [#^HttpURLConnection connection]
  (let [hs (.getHeaderFields connection)]
    (into {} (for [[k v] hs :when k] [(keyword (.toLowerCase k)) (seq v)]))))
(defn- parse-cookies
  "Returns a map of cookies when given the Set-Cookie string sent
by a server."
  [#^String cookie-string]
  (when cookie-string
    (into {}
      (for [#^String cookie (.split cookie-string ";")]
        (let [keyval (map (fn [#^String x] (.trim x)) (.split cookie "=" 2))]
          [(first keyval) (second keyval)])))))
(defn- create-cookie-string
  "Returns a string suitable for sending to the server in the
\"Cookie\" header when given a clojure map of cookies."
  [cookie-map]
  (str-join "; " (map (fn [cookie]
                        (str #^String (as-str (key cookie))
                             #^String (as-str (val cookie))))
                      cookie-map)))
```

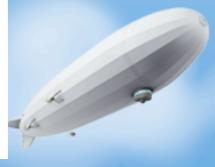

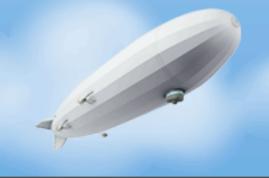

No impedance with runtime introspection

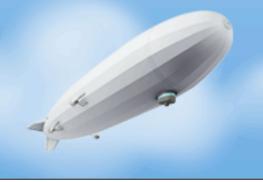

- No impedance with runtime introspection
  - A thread dump is a thread dump

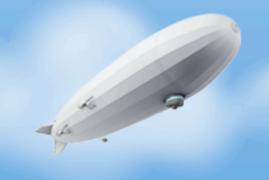

- No impedance with runtime introspection
  - A thread dump is a thread dump
  - A heap dump is a heap dump

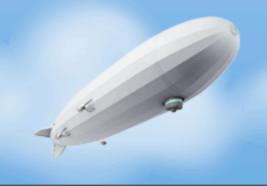

|                                                                                                    | 421,657 | 100 % |
|----------------------------------------------------------------------------------------------------|---------|-------|
|                                                                                                    | 420,521 | 99 %  |
| ore.server.RequestDecoder.messageReceived(ChannelHandlerContext, MessageEvent)                                              | 467,476 | 111 % |
| r.core.server. <b>RequestDecoder.handleRequest</b> (ChannelHandlerContext, FramedRead)                                      | 463,152 | 110 % |
| rel. Simple Channel Handler. handle Upstream (Channel Handler Context, Channel Event)                                       | 427,156 | 101 % |
| reactor.core.server.RequestHandler.messageReceived(ChannelHandlerContext, MessageEvent)                                     | 426,750 | 101 % |
| nip.radon.proxy.rpc. <b>RadonProxyCommandHandler.doHandleRequest</b> (Channel, Reactor\$Request)                            | 426,445 | 101 % |
| irship.radon.proxy.rpc. <b>RadonProxyCommandHandler.proxyWrite</b> (Channel, RequestTuple)                                  | 397,252 | 94 %  |
| anairship.radon.proxy.routing. <b>AsyncWriteShard.write</b> (RequestTuple)                                                  | 283,673 | 67 %  |
| .javaapi.producer. <b>Producer.send</b> (ProducerData)                                                                      | 264,097 | 63 %  |
| fka.producer. <b>Producer.send</b> (Seq)                                                                                    | 260,786 | 62 %  |
| kafka.producer. <b>ProducerPool.send</b> (Seq)                                                                              | 172,580 | 41 %  |
| 🔌 scala.collection.mutable.ResizableArray\$class.foreach(ResizableArray, Function1)                                         | 134,009 | 32 %  |
| 🖹 🤡 kafka.producer. <b>ProducerPool\$\$anonfun\$send\$1.apply</b> (Object)                                                  | 131,178 | 31 %  |
| 🖃 🤰 kafka.producer. <b>ProducerPool\$\$anonfun\$send\$1.apply\$mcVI\$sp</b> (int)                                           | 130,567 | 31 %  |
| 🖃 🦙 scala.collection.mutable. <b>ArrayBuffer.map</b> (Function1, CanBuildFrom)                                              | 83,327  | 20 %  |
|                                                                                                    | 83,015  | 20 %  |
| 🖈 🦒 scala.collection.mutable. <b>ResizableArray\$class.foreach</b> (ResizableArray, Function1)                              | 71,628  | 17 %  |
|                                                                                                    | 4,435   | 1 %   |
| scala.collection.generic.TraversableFactory\$GenericCanBuildFrom.apply(Object)                                              | 3,596   | 1 %   |
| 🦦 scala.collection.mutable. <b>ArrayBuffer.result</b> ()                                                                    | 983     | 0 %   |
| 🖈 🦒 scala.collection. <b>TraversableLike\$\$anonfun\$map\$1</b> . <init>(TraversableLike, Function1, Builder)</init>        | 477     | 0 %   |
| scala.collection.mutable.ArrayBuffer.sizeHint\$default\$2()                                                                 | 154     | 0 %   |
| 🖢 🦢 scala.collection.mutable. <b>ArrayBuffer.repr</b> ()                                                                    | 152     | 0 %   |
| 🛨 🦒 kafka.producer. <b>SyncProducer.send</b> (String, int, ByteBufferMessageSet)                                            | 21,870  | 5 %   |
| 🛨 🦒 scala.collection.mutable. <b>ArrayBuffer.partition</b> (Function1)                                                      | 14,667  | 3 %   |
| ★ scala.collection.mutable.ArrayBuffer.apply(int)                                                                           | 1,707   | 0 %   |
| ★ scala.collection.mutable.StringBuilder. <init>()</init>                                                                   | 1,590   | 0 %   |
| 🛨 🦠 scala.collection.mutable.ArrayBuffer.size()                                                                             | 1,120   | 0 %   |
| 🕀 🦠 scala.collection.Seq\$.canBuildFrom()                                                                                   | 642     | 0 %   |
| - 🐿 scala.collection.mutable. <b>StringBuilder.append</b> (Object)                                                          | 590     | 0 %   |
| 🕀 🦒 kafka.producer. <b>ProducerPool\$\$anonfun\$send\$1\$\$anonfun\$3</b> . <init>(ProducerPool\$\$anonfun\$send\$1)</init> | 533     | 0 %   |

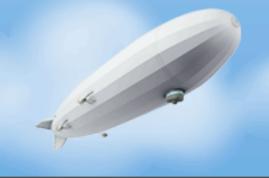

• Little idiomatic impedance with the runtime

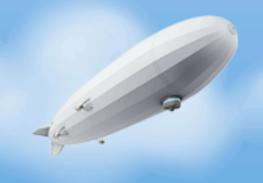

Little idiomatic impedance with the runtime

http://dev.bizo.com/2010/01/scala-supports-non-local-returns.html

Little idiomatic impedance with the runtime

```
object Foo {
    def main(args: Array[String]) {
        foo(List(1, 2, 3))
     def foo(l: List[Int]): Int = {
         1.foreach { (i) =>
             println(i)
            return 5
```

http://dev.bizo.com/2010/01/scala-supports-non-local-returns.html

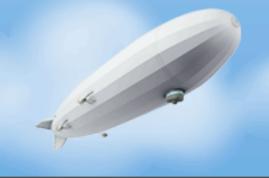

The tools

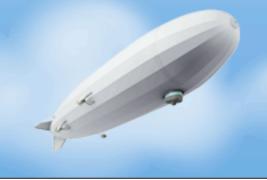

- The tools
  - People have mixed reactions to refactoring tools

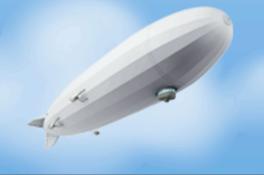

- The tools
  - People have mixed reactions to refactoring tools
  - IDEs starting to "learn"

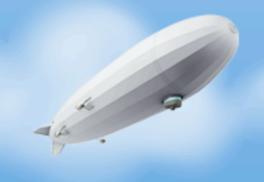

- The tools
  - People have mixed reactions to refactoring tools
  - IDEs starting to "learn"
  - Find Usages

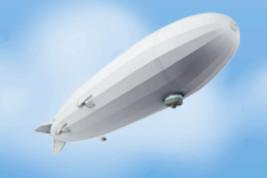

- The tools
  - People have mixed reactions to refactoring tools
  - IDEs starting to "learn"
  - Find Usages
- The ecosystem

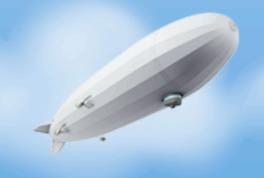

- The tools
  - People have mixed reactions to refactoring tools
  - IDEs starting to "learn"
  - Find Usages
- The ecosystem
  - One of if not the largest collections of FOSS libraries in existence

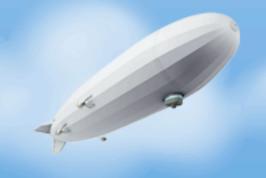

- The tools
  - People have mixed reactions to refactoring tools
  - IDEs starting to "learn"
  - Find Usages
- The ecosystem
  - One of if not the largest collections of FOSS libraries in existence
  - No language impedance

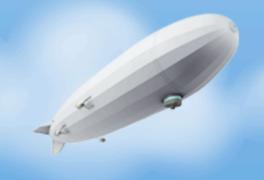

# Dat Tool

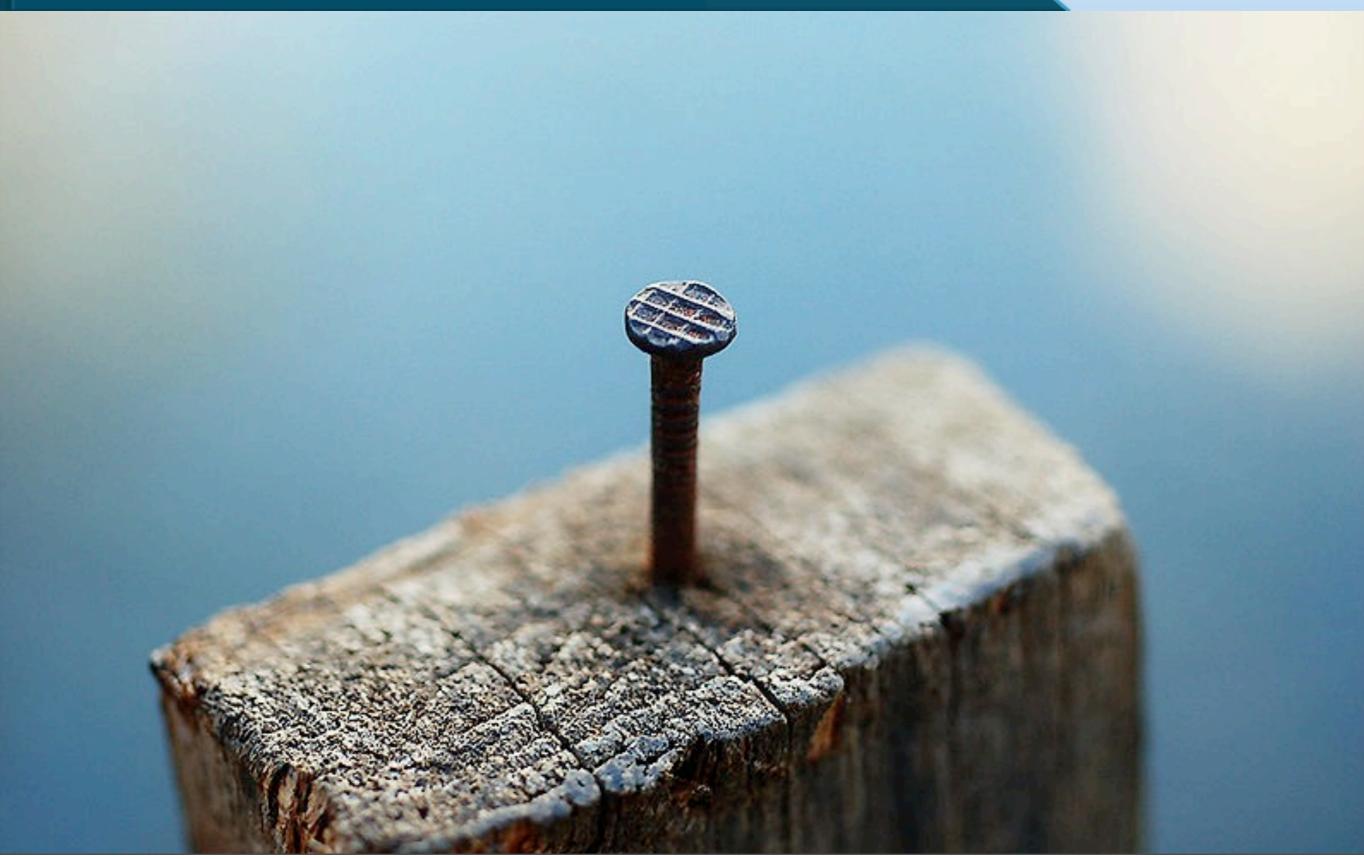

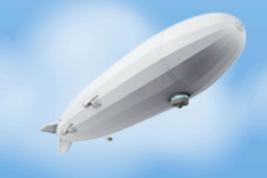

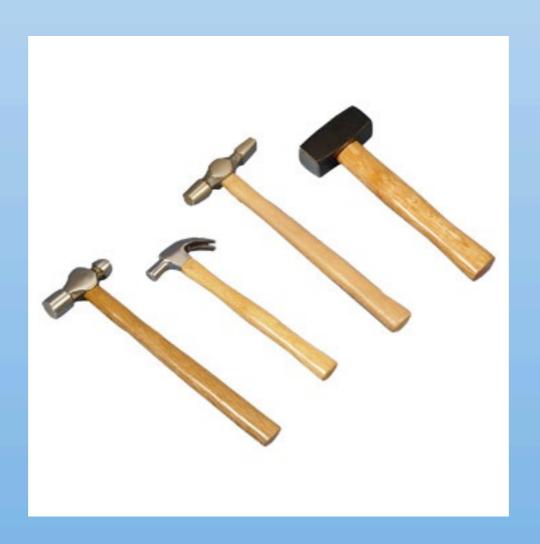

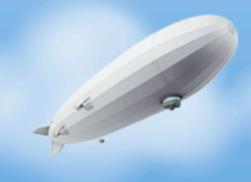

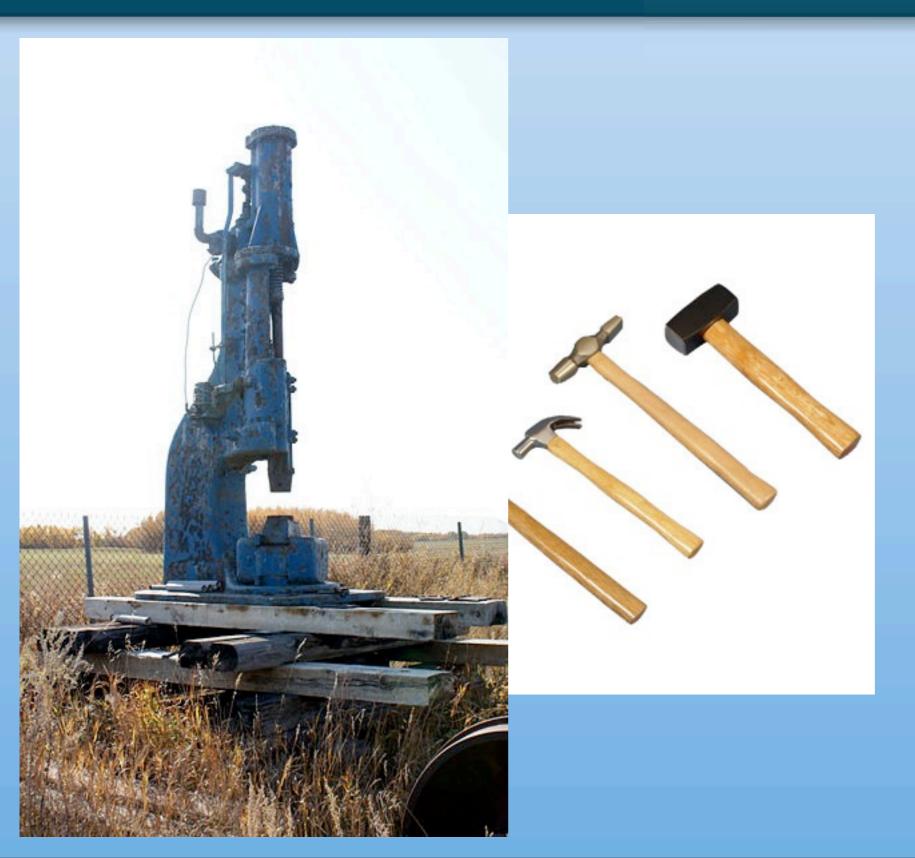

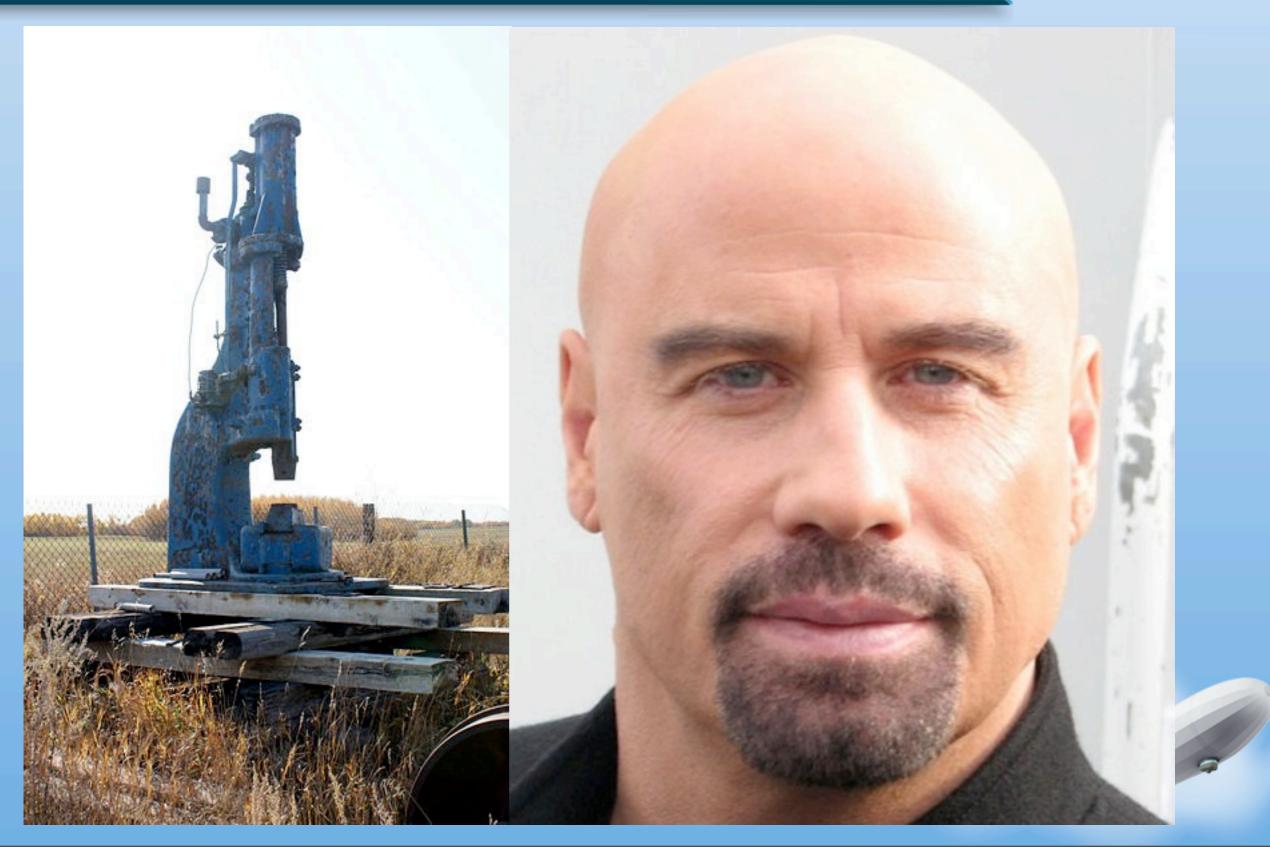

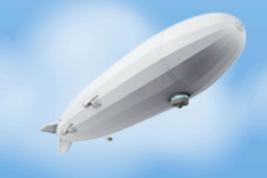

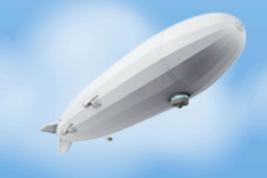

 Our job as developers is to implement something of business value

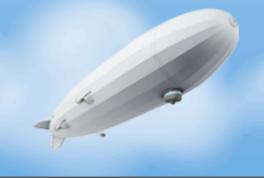

- Our job as developers is to implement something of business value
- Things that make us more productive are good

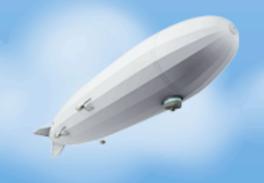

- Our job as developers is to implement something of business value
- Things that make us more productive are good
- It's OK to use tools to help you build things if they improve your productivity and further the roles of a developer

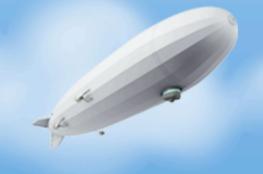

- Our job as developers is to implement something of business value
- Things that make us more productive are good
- It's OK to use tools to help you build things if they improve your productivity and further the roles of a developer
- Most IDEs are completely misunderstood by someone who has never tried them - "I would miss my modal editing"

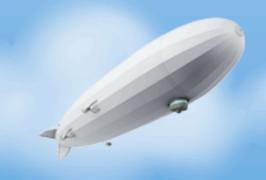

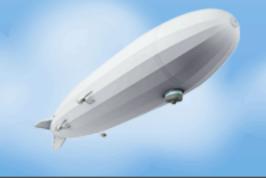

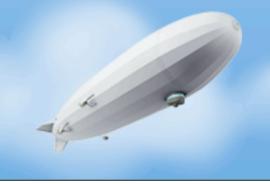

#### But Java doesn't have closures!

• Java does have closures (imperfect closures to be exact)

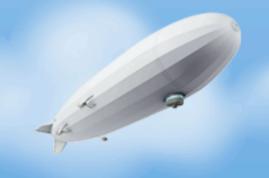

- Java does have closures (imperfect closures to be exact)
- Java does not have lambda expressions (yet)

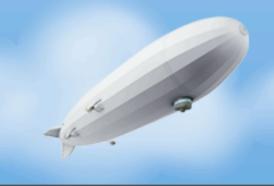

- Java does have closures (imperfect closures to be exact)
- Java does not have lambda expressions (yet)
- They're nowhere near as painful as people claim

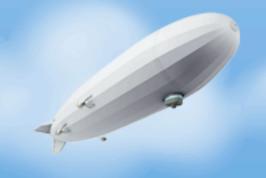

- Java does have closures (imperfect closures to be exact)
- Java does not have lambda expressions (yet)
- They're nowhere near as painful as people claim

```
final Channel channel = this.stateMachine.getApidChannel(realApid);
if (channel != null) {
    if (this.serviceManager.getAirDockService().registerDevice(realApid)) {
        channel.getCloseFuture().addListener(new ChannelFutureListener() {
        @Override
        public void operationComplete(ChannelFuture future) throws Exception {
            serviceManager.getAirDockService().removeDevice(realApid);
        });
```

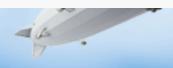

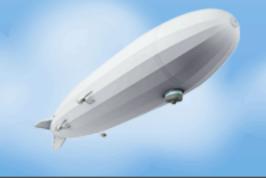

But Java makes me type so much and that hurts my delicate hands!

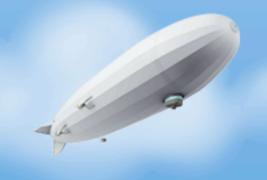

# But Java makes me type so much and that hurts my delicate hands!

Stop pounding the nail with your head

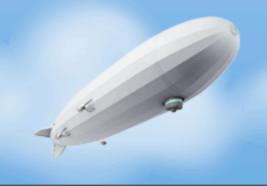

# But Java makes me type so much and that hurts my delicate hands!

Stop pounding the nail with your head

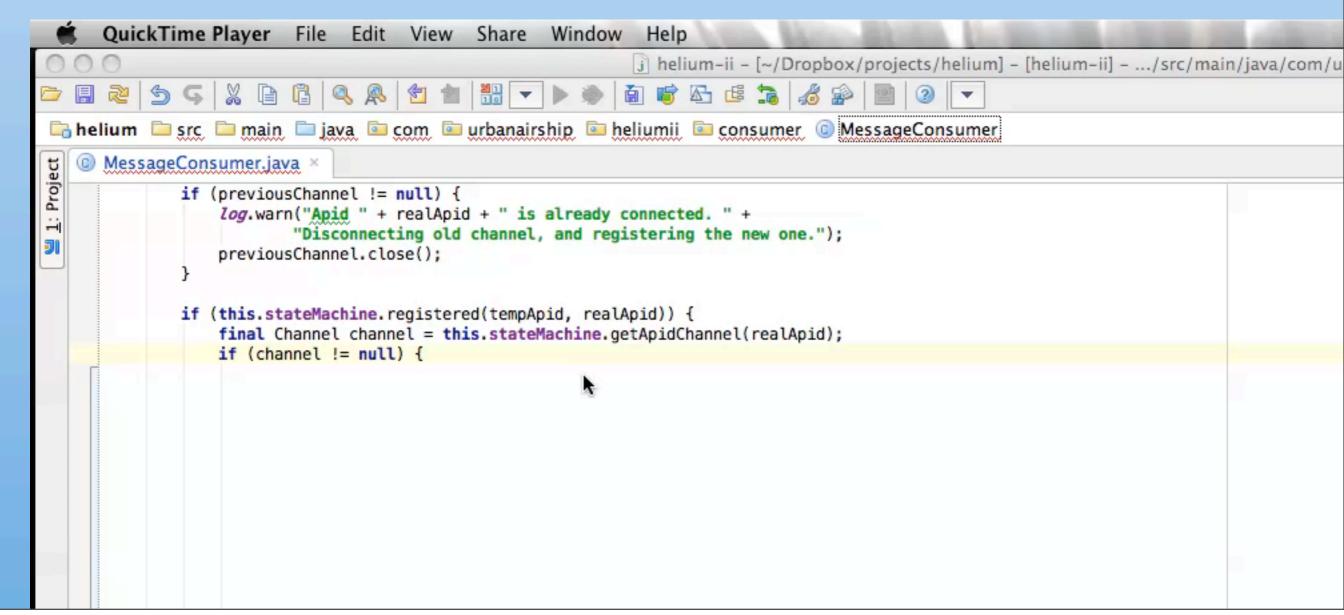

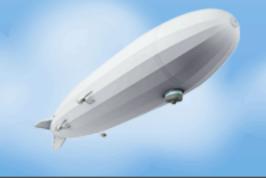

But Java makes me type so much and that hurts my delicate hands!

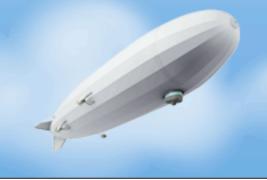

But Java makes me type so much and that hurts my delicate hands!

val numbers = Array[Integer](1,2,3,4)

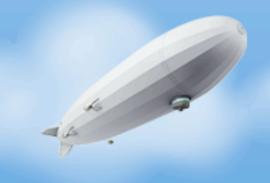

# But Java makes me type so much and that hurts my delicate hands!

- val numbers = Array[Integer](1,2,3,4)
- val numbers = Array(1,2,3,4)

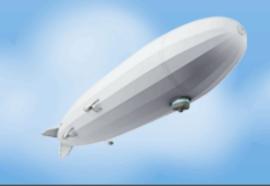

# But Java makes me type so much and that hurts my delicate hands!

- val numbers = Array[Integer](1,2,3,4)
- val numbers = Array(1,2,3,4)
- int[] numbers = new int[]{1,2,3,4};

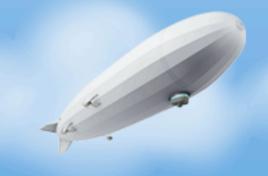

# But Java makes me type so much and that hurts my delicate hands!

- val numbers = Array[Integer](1,2,3,4)
- val numbers = Array(1,2,3,4)
- int[] numbers = new int[]{1,2,3,4};

Hey, that example is not fair!

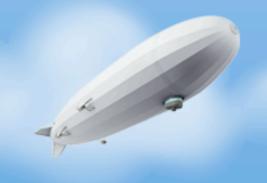

# But Java makes me type so much and that hurts my delicate hands!

- val numbers = Array[Integer](1,2,3,4)
- val numbers = Array(1,2,3,4)
- int[] numbers = new int[]{1,2,3,4};

#### Hey, that example is not fair!

• val str = "SPORTS!"

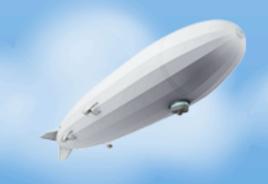

# But Java makes me type so much and that hurts my delicate hands!

- val numbers = Array[Integer](1,2,3,4)
- val numbers = Array(1,2,3,4)
- int[] numbers = new int[]{1,2,3,4};

#### Hey, that example is not fair!

- val str = "SPORTS!"
- final String str = "SPORTS!";

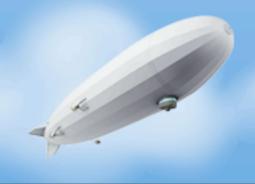

#### But Java has soooo much line noise it's hard to read!

- Stop pounding the nail with your head
- The human brain simply doesn't work like that

i cdnuolt blveiee taht I cluod aulacity uesdnatnrd waht I was rdanieg. The phaonmneal pweor of the hmuan mnid, aoccdrnig to a rscheearch at Cmabrigde Uinervtisy, it dseno't mtaetr in waht oerdr the ltteres in a wrod are, the olny iproamtnt tihng is taht the frsit and Isat ltteer be in the rghi t pclae. The rset can be a taotl mses and you can sitll raed it whotuit a pboerlm. Tihs is bcuseae the huamn mnid deos not raed ervey lteter by istlef, but the wrod as a wlohe. Azanmig huh? yaeh and I awlyas tghuhot slpeling was ipmorantt! if you can raed tihs forwrad it.

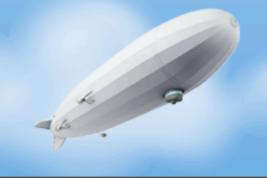

 Java gets a bad rap, often for baggage in the ecosystem as a whole rather than the language specifically

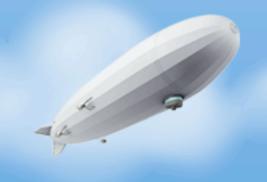

- Java gets a bad rap, often for baggage in the ecosystem as a whole rather than the language specifically
- Some of this is due to big vendors in the space

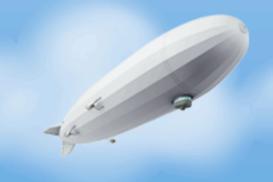

- Java gets a bad rap, often for baggage in the ecosystem as a whole rather than the language specifically
- Some of this is due to big vendors in the space
- Some of it is because of the bloat

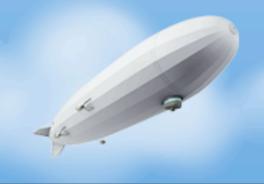

- Java gets a bad rap, often for baggage in the ecosystem as a whole rather than the language specifically
- Some of this is due to big vendors in the space
- Some of it is because of the bloat
- But usually, it's because we Java developers learn too slowly from things going on around us and get stuck in our ways

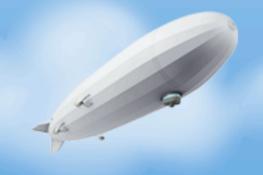

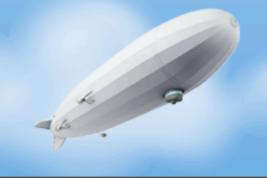

• Do not - view the world as a pattern waiting to happen

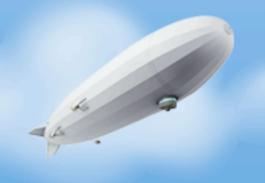

- Do not view the world as a pattern waiting to happen
  - Patterns, Enterprise Patterns, Anti-patterns and please yes, buy my book

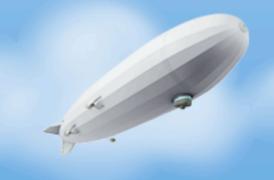

- Do not view the world as a pattern waiting to happen
  - Patterns, Enterprise Patterns, Anti-patterns and please yes, buy my book
- Do get your job done

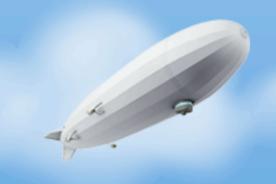

- Do not view the world as a pattern waiting to happen
  - Patterns, Enterprise Patterns, Anti-patterns and please yes, buy my book
- Do get your job done
  - Your business sponsors don't care that you used FlyweightSingletonFactoryDelegateVisitor.java

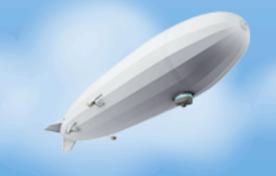

- Do not view the world as a pattern waiting to happen
  - Patterns, Enterprise Patterns, Anti-patterns and please yes, buy my book
- Do get your job done
  - Your business sponsors don't care that you used FlyweightSingletonFactoryDelegateVisitor.java
  - Of course, some usage is fine but focus on writing code patterns don't define correctness

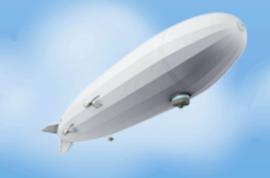

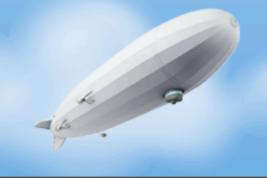

• Do not - be afraid to have non-domain code in your code

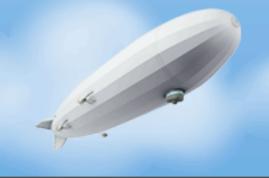

- Do not be afraid to have non-domain code in your code
  - If latency to a system matters, measure that explicitly and overtly

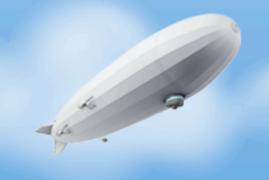

- Do not be afraid to have non-domain code in your code
  - If latency to a system matters, measure that explicitly and overtly
  - Be tempted into talk of AoP and cross-cutting concerns your job isn't just coding, it's also sustaining and troubleshooting

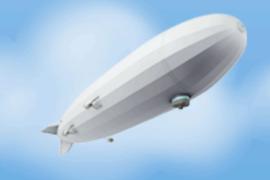

- Do not be afraid to have non-domain code in your code
  - If latency to a system matters, measure that explicitly and overtly
  - Be tempted into talk of AoP and cross-cutting concerns your job isn't just coding, it's also sustaining and troubleshooting
  - Concurrency doesn't align w/ business concerns anyway

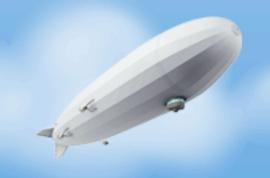

- Do not be afraid to have non-domain code in your code
  - If latency to a system matters, measure that explicitly and overtly
  - Be tempted into talk of AoP and cross-cutting concerns your job isn't just coding, it's also sustaining and troubleshooting
  - Concurrency doesn't align w/ business concerns anyway
  - Business domain doesn't have "logs" but OPS needs to

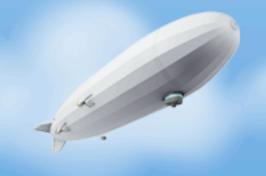

- Do not be afraid to have non-domain code in your code
  - If latency to a system matters, measure that explicitly and overtly
  - Be tempted into talk of AoP and cross-cutting concerns your job isn't just coding, it's also sustaining and troubleshooting
  - Concurrency doesn't align w/ business concerns anyway
  - Business domain doesn't have "logs" but OPS needs to
- Do leverage proven, simple libraries to help

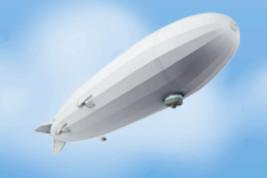

- Do not be afraid to have non-domain code in your code
  - If latency to a system matters, measure that explicitly and overtly
  - Be tempted into talk of AoP and cross-cutting concerns your job isn't just coding, it's also sustaining and troubleshooting
  - Concurrency doesn't align w/ business concerns anyway
  - Business domain doesn't have "logs" but OPS needs to
- Do leverage proven, simple libraries to help
  - Coda Hale's metrics library out of Yammer is essential

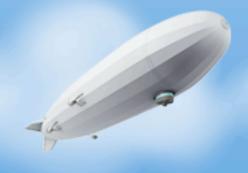

- Do not be afraid to have non-domain code in your code
  - If latency to a system matters, measure that explicitly and overtly
  - Be tempted into talk of AoP and cross-cutting concerns your job isn't just coding, it's also sustaining and troubleshooting
  - Concurrency doesn't align w/ business concerns anyway
  - Business domain doesn't have "logs" but OPS needs to
- Do leverage proven, simple libraries to help
  - Coda Hale's metrics library out of Yammer is essential
  - Log4J, SLF4J, lots of good choices

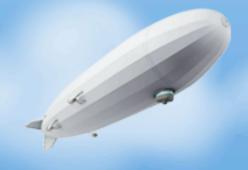

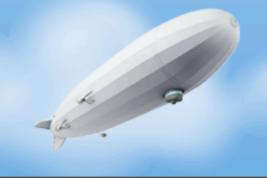

• Do - learn from Erlang's immutable data structures

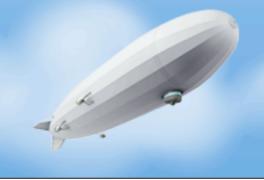

- Do learn from Erlang's immutable data structures
  - Move data using immutable models

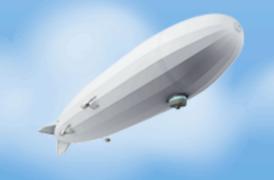

- Do learn from Erlang's immutable data structures
  - Move data using immutable models
    - Fast, efficient, easy to reason about, thread safe

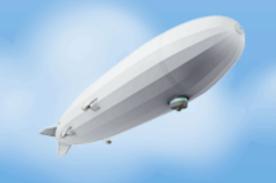

- Do learn from Erlang's immutable data structures
  - Move data using immutable models
    - Fast, efficient, easy to reason about, thread safe
    - Easy to put down the wire (Jackson, PBs) or into a schemaless store

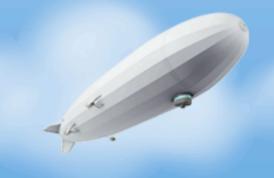

- Do learn from Erlang's immutable data structures
  - Move data using immutable models
    - Fast, efficient, easy to reason about, thread safe
    - Easy to put down the wire (Jackson, PBs) or into a schemaless store
    - Just properties, no getFoo

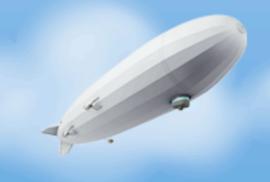

- Do learn from Erlang's immutable data structures
  - Move data using immutable models
    - Fast, efficient, easy to reason about, thread safe
    - Easy to put down the wire (Jackson, PBs) or into a schemaless store
    - Just properties, no getFoo
    - No behaviors

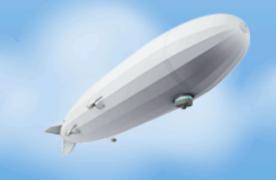

- Do learn from Erlang's immutable data structures
  - Move data using immutable models
    - Fast, efficient, easy to reason about, thread safe
    - Easy to put down the wire (Jackson, PBs) or into a schemaless store
    - Just properties, no getFoo
    - No behaviors
- Do not assume your classes need to model "real world" things

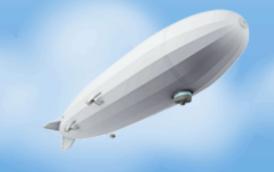

- Do learn from Erlang's immutable data structures
  - Move data using immutable models
    - Fast, efficient, easy to reason about, thread safe
    - Easy to put down the wire (Jackson, PBs) or into a schemaless store
    - Just properties, no getFoo
    - No behaviors
- Do not assume your classes need to model "real world" things
  - A class doesn't exist in the "real world", don't try and make it look like that

- Do learn from Erlang's immutable data structures
  - Move data using immutable models
    - Fast, efficient, easy to reason about, thread safe
    - Easy to put down the wire (Jackson, PBs) or into a schemaless store
    - Just properties, no getFoo
    - No behaviors
- Do not assume your classes need to model "real world" things
  - A class doesn't exist in the "real world", don't try and make it look like that
  - Bob doesn't have a save() method

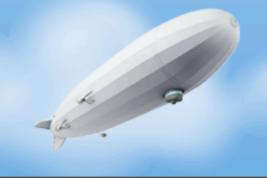

• Do - create coarse grained, transaction-aligned APIs

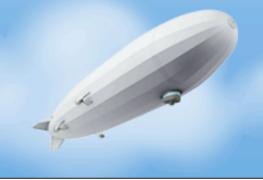

- Do create coarse grained, transaction-aligned APIs
  - Leave no ambiguity about what impact an operation has on a back-end data store

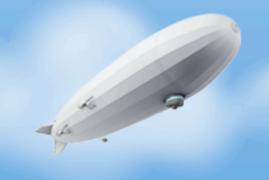

- Do create coarse grained, transaction-aligned APIs
  - Leave no ambiguity about what impact an operation has on a back-end data store
  - Measure latency to external services

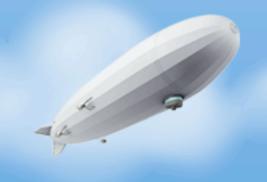

- Do create coarse grained, transaction-aligned APIs
  - Leave no ambiguity about what impact an operation has on a back-end data store
  - Measure latency to external services
  - Easier to reason about concurrency (implementation and consumption)

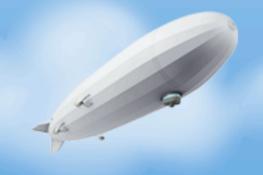

- Do create coarse grained, transaction-aligned APIs
  - Leave no ambiguity about what impact an operation has on a back-end data store
  - Measure latency to external services
  - Easier to reason about concurrency (implementation and consumption)
  - Go's behavior separate from data

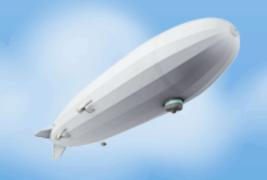

- Do create coarse grained, transaction-aligned APIs
  - Leave no ambiguity about what impact an operation has on a back-end data store
  - Measure latency to external services
  - Easier to reason about concurrency (implementation and consumption)
  - Go's behavior separate from data
- Do not use magic, code generating systems that hide transactions across APIs

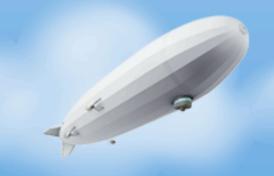

- Do create coarse grained, transaction-aligned APIs
  - Leave no ambiguity about what impact an operation has on a back-end data store
  - Measure latency to external services
  - Easier to reason about concurrency (implementation and consumption)
  - Go's behavior separate from data
- Do not use magic, code generating systems that hide transactions across APIs
  - Leaky abstraction you call a method, a TXN happens

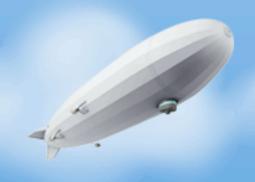

- Do create coarse grained, transaction-aligned APIs
  - Leave no ambiguity about what impact an operation has on a back-end data store
  - Measure latency to external services
  - Easier to reason about concurrency (implementation and consumption)
  - Go's behavior separate from data
- Do not use magic, code generating systems that hide transactions across APIs
  - Leaky abstraction you call a method, a TXN happens
  - When performance suffers, you will want to know what is going on but can't

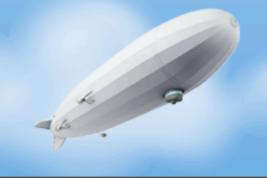

• **Do** - create coarse grained, transaction-aligned APIs operating on immutable models

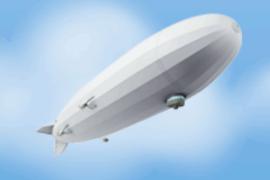

- **Do** create coarse grained, transaction-aligned APIs operating on immutable models
  - Learn from Go's keeping operations separate from data

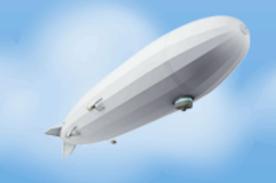

- Do create coarse grained, transaction-aligned APIs operating on immutable models
  - Learn from Go's keeping operations separate from data
  - Return clones of data but nothing that has ties back in to a data store

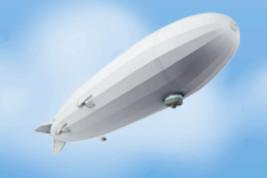

- Do create coarse grained, transaction-aligned APIs operating on immutable models
  - Learn from Go's keeping operations separate from data
  - Return clones of data but nothing that has ties back in to a data store
  - Easier to reason about, no ambiguity, pass as messages

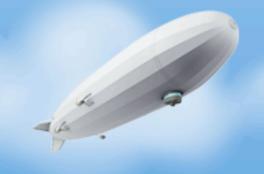

- Do create coarse grained, transaction-aligned APIs operating on immutable models
  - Learn from Go's keeping operations separate from data
  - Return clones of data but nothing that has ties back in to a data store
  - Easier to reason about, no ambiguity, pass as messages
- **Do not** use magic, code generating systems that hide transactions across APIs

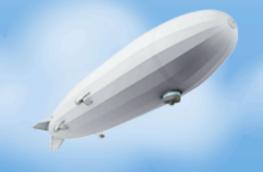

- Do create coarse grained, transaction-aligned APIs operating on immutable models
  - Learn from Go's keeping operations separate from data
  - Return clones of data but nothing that has ties back in to a data store
  - Easier to reason about, no ambiguity, pass as messages
- **Do not** use magic, code generating systems that hide transactions across APIs
  - A class doesn't exist in the "real world", don't try and make it look like the real world

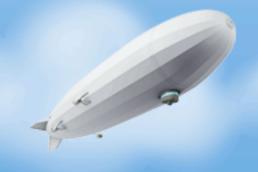

- Do create coarse grained, transaction-aligned APIs operating on immutable models
  - Learn from Go's keeping operations separate from data
  - Return clones of data but nothing that has ties back in to a data store
  - Easier to reason about, no ambiguity, pass as messages
- Do not use magic, code generating systems that hide transactions across APIs
  - A class doesn't exist in the "real world", don't try and make it look like the real world
  - Bob doesn't have a save() method

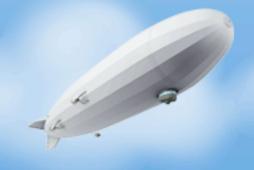

- Do create coarse grained, transaction-aligned APIs operating on immutable models
  - Learn from Go's keeping operations separate from data
  - Return clones of data but nothing that has ties back in to a data store
  - Easier to reason about, no ambiguity, pass as messages
- **Do not** use magic, code generating systems that hide transactions across APIs
  - A class doesn't exist in the "real world", don't try and make it look like the real world
  - Bob doesn't have a save() method
  - Nest models in behaviors, in models in behaviors

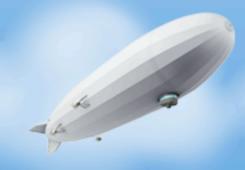

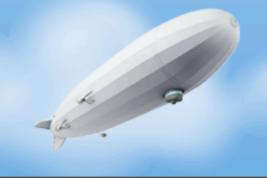

• Do not - be afraid to write SQL or actually new an object

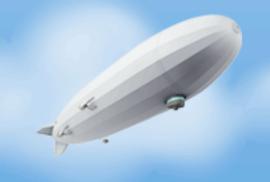

- Do not be afraid to write SQL or actually new an object
  - Executing an SQL query is about the easiest thing you can do

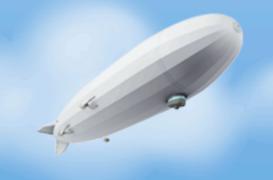

- Do not be afraid to write SQL or actually new an object
  - Executing an SQL query is about the easiest thing you can do
  - Mapping it to some data isn't all that hard either

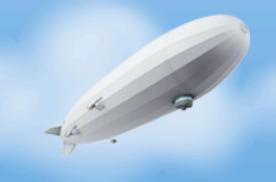

- Do not be afraid to write SQL or actually new an object
  - Executing an SQL query is about the easiest thing you can do
  - Mapping it to some data isn't all that hard either
  - Test it and move on

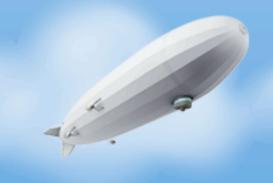

- Do not be afraid to write SQL or actually new an object
  - Executing an SQL query is about the easiest thing you can do
  - Mapping it to some data isn't all that hard either
  - Test it and move on
- Do question configuration complexity and network abstractions

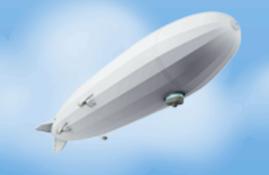

- Do not be afraid to write SQL or actually new an object
  - Executing an SQL query is about the easiest thing you can do
  - Mapping it to some data isn't all that hard either
  - Test it and move on
- Do question configuration complexity and network abstractions
  - If you go to the wire, that should be in your face

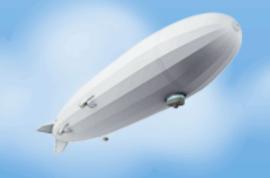

- Do not be afraid to write SQL or actually new an object
  - Executing an SQL query is about the easiest thing you can do
  - Mapping it to some data isn't all that hard either
  - Test it and move on
- Do question configuration complexity and network abstractions
  - If you go to the wire, that should be in your face
  - XML configurations are an immediate indicator of impending complexity

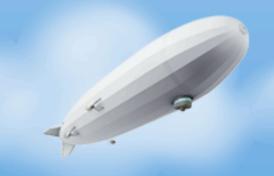

- Do not be afraid to write SQL or actually new an object
  - Executing an SQL query is about the easiest thing you can do
  - Mapping it to some data isn't all that hard either
  - Test it and move on
- Do question configuration complexity and network abstractions
  - If you go to the wire, that should be in your face
  - XML configurations are an immediate indicator of impending complexity
  - Realize IoC is not in and of itself a bad thing but you don't need a framework to accomplish it

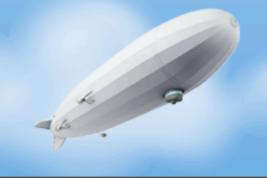

• Do not - use XML for anything. Ever.

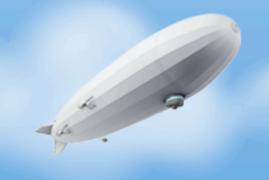

- Do not use XML for anything. Ever.
  - XML is pretty much good at nothing other than cementing unnecessary complexity at every level

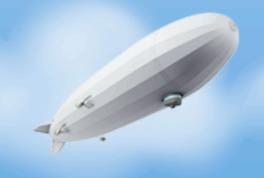

- Do not use XML for anything. Ever.
  - XML is pretty much good at nothing other than cementing unnecessary complexity at every level
  - XML is not code!

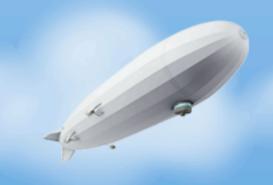

- Do not use XML for anything. Ever.
  - XML is pretty much good at nothing other than cementing unnecessary complexity at every level
  - XML is not code!
- Do use simple, standard mechanisms

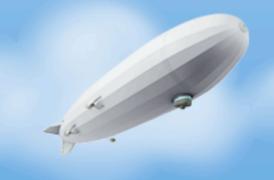

- Do not use XML for anything. Ever.
  - XML is pretty much good at nothing other than cementing unnecessary complexity at every level
  - XML is not code!
- Do use simple, standard mechanisms
  - For configuration files, use properties files

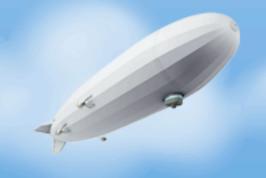

- Do not use XML for anything. Ever.
  - XML is pretty much good at nothing other than cementing unnecessary complexity at every level
  - XML is not code!
- Do use simple, standard mechanisms
  - For configuration files, use properties files
    - Easier to use in modern automation environments like Puppet

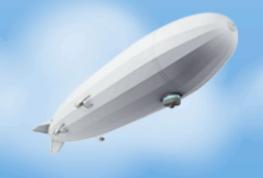

- Do not use XML for anything. Ever.
  - XML is pretty much good at nothing other than cementing unnecessary complexity at every level
  - XML is not code!
- Do use simple, standard mechanisms
  - For configuration files, use properties files
    - Easier to use in modern automation environments like Puppet
    - Commons Config rocks

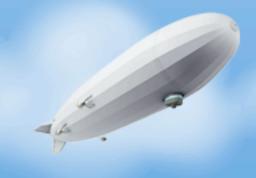

- Do not use XML for anything. Ever.
  - XML is pretty much good at nothing other than cementing unnecessary complexity at every level
  - XML is not code!
- Do use simple, standard mechanisms
  - For configuration files, use properties files
    - Easier to use in modern automation environments like Puppet
    - Commons Config rocks
  - For wire data, use PBs or JSON

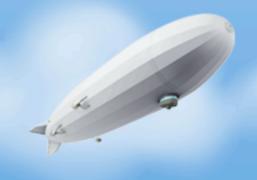

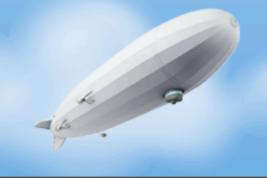

• Do not - accept the "Enterprise" mentality

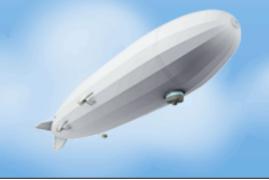

- Do not accept the "Enterprise" mentality
  - Just say no to EARs, EJBs, and mostly WARs

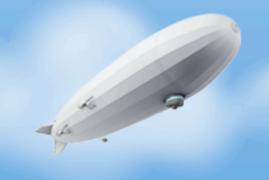

- Do not accept the "Enterprise" mentality
  - Just say no to EARs, EJBs, and mostly WARs
    - More XML, complex build process, complex deploy process

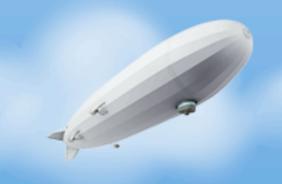

- Do not accept the "Enterprise" mentality
  - Just say no to EARs, EJBs, and mostly WARs
    - More XML, complex build process, complex deploy process
    - Generally prohibit important things

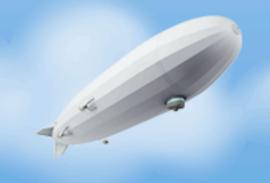

- Do not accept the "Enterprise" mentality
  - Just say no to EARs, EJBs, and mostly WARs
    - More XML, complex build process, complex deploy process
    - Generally prohibit important things
    - Not needed for scale

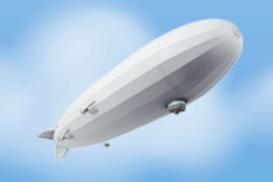

- **Do not** accept the "Enterprise" mentality
  - Just say no to EARs, EJBs, and mostly WARs
    - More XML, complex build process, complex deploy process
    - Generally prohibit important things
    - Not needed for scale
- Do write small, discrete, stand-alone services

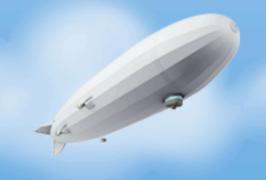

- Do not accept the "Enterprise" mentality
  - Just say no to EARs, EJBs, and mostly WARs
    - More XML, complex build process, complex deploy process
    - Generally prohibit important things
    - Not needed for scale
- Do write small, discrete, stand-alone services
  - Easier to operate

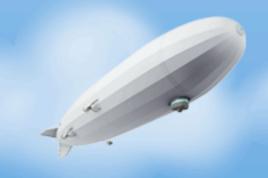

- Do not accept the "Enterprise" mentality
  - Just say no to EARs, EJBs, and mostly WARs
    - More XML, complex build process, complex deploy process
    - Generally prohibit important things
    - Not needed for scale
- Do write small, discrete, stand-alone services
  - Easier to operate
  - Easier to reason about

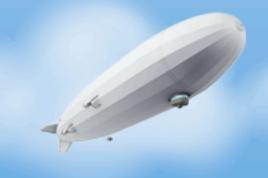

- Do not accept the "Enterprise" mentality
  - Just say no to EARs, EJBs, and mostly WARs
    - More XML, complex build process, complex deploy process
    - Generally prohibit important things
    - Not needed for scale
- Do write small, discrete, stand-alone services
  - Easier to operate
  - Easier to reason about
  - Strive for consistent approaches to all Java services

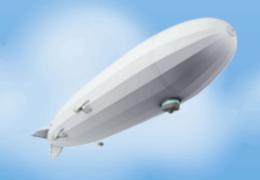

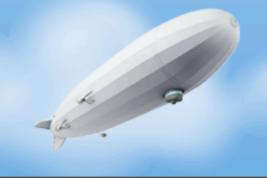

• Do - stop making web development so complicated

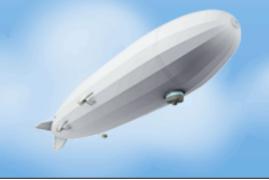

- Do stop making web development so complicated
  - Conventional approaches are too difficult, especially for APIs

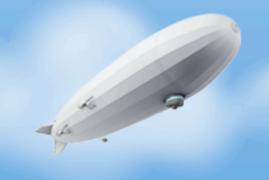

- Do stop making web development so complicated
  - Conventional approaches are too difficult, especially for APIs
  - Consider Play or simply just embedding Jetty

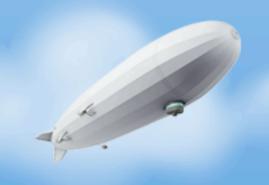

- Do stop making web development so complicated
  - Conventional approaches are too difficult, especially for APIs
  - Consider Play or simply just embedding Jetty
  - Embedding Jetty takes 16 lines of real code, add Jersey
     Annotations for fast, strongly typed HTTP endpoints and profit!

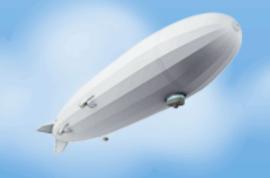

- Do stop making web development so complicated
  - Conventional approaches are too difficult, especially for APIs
  - Consider Play or simply just embedding Jetty
  - Embedding Jetty takes 16 lines of real code, add Jersey
     Annotations for fast, strongly typed HTTP endpoints and profit!
- Do not assume you need a WAR in a container to deliver or scale

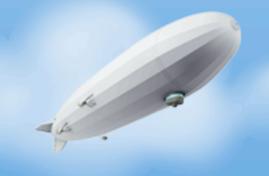

- Do stop making web development so complicated
  - Conventional approaches are too difficult, especially for APIs
  - Consider Play or simply just embedding Jetty
  - Embedding Jetty takes 16 lines of real code, add Jersey
     Annotations for fast, strongly typed HTTP endpoints and profit!
- Do not assume you need a WAR in a container to deliver or scale
  - Sites of massive scale succeed without these mechanisms

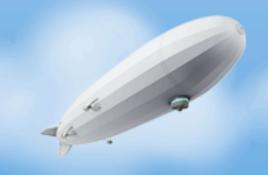

- Do stop making web development so complicated
  - Conventional approaches are too difficult, especially for APIs
  - Consider Play or simply just embedding Jetty
  - Embedding Jetty takes 16 lines of real code, add Jersey
     Annotations for fast, strongly typed HTTP endpoints and profit!
- Do not assume you need a WAR in a container to deliver or scale
  - Sites of massive scale succeed without these mechanisms
  - Big vendors push a false sense of security

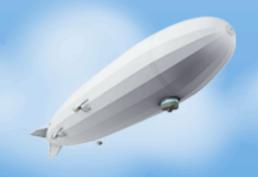

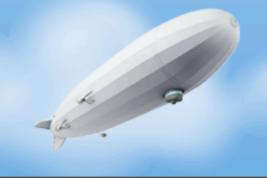

• Do - abuse final

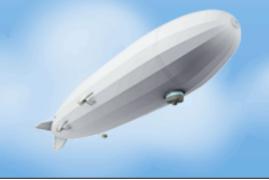

- Do abuse final
  - Simplifies closures, predicates, etc.

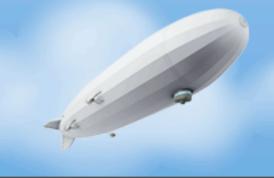

- Do abuse final
  - Simplifies closures, predicates, etc.
  - Avoid public APIs relying on subclassing

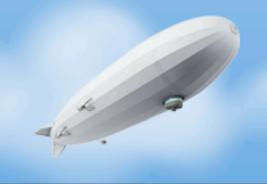

- Do abuse final
  - Simplifies closures, predicates, etc.
  - Avoid public APIs relying on subclassing
  - Clear expression of intent you shall not change!

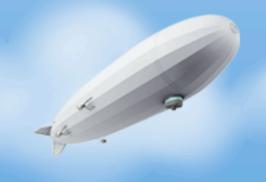

- Do abuse final
  - Simplifies closures, predicates, etc.
  - Avoid public APIs relying on subclassing
  - Clear expression of intent you shall not change!
- Do not do it for performance reasons

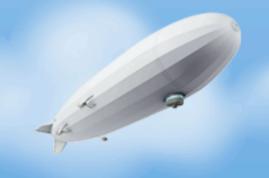

- Do abuse final
  - Simplifies closures, predicates, etc.
  - Avoid public APIs relying on subclassing
  - Clear expression of intent you shall not change!
- Do not do it for performance reasons
  - Your code may perform better but that's not the point

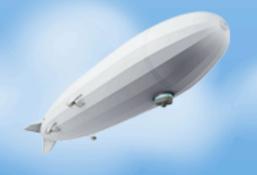

- Do abuse final
  - Simplifies closures, predicates, etc.
  - Avoid public APIs relying on subclassing
  - Clear expression of intent you shall not change!
- Do not do it for performance reasons
  - Your code may perform better but that's not the point
  - Fall victim to the maybe extend effect

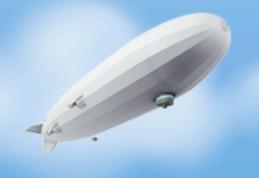

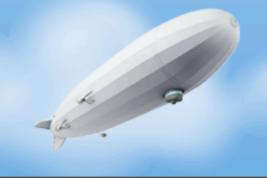

• Do not - use checked exceptions

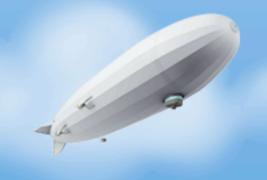

- Do not use checked exceptions
  - No single non-Java language on the JVM honors them

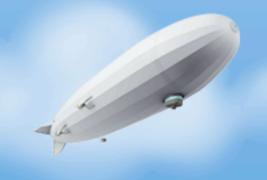

- Do not use checked exceptions
  - No single non-Java language on the JVM honors them
  - Too prone to flow control by exception

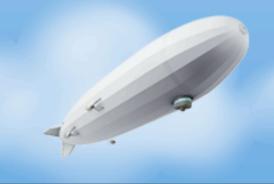

- Do not use checked exceptions
  - No single non-Java language on the JVM honors them
  - Too prone to flow control by exception
  - Terrible APIs

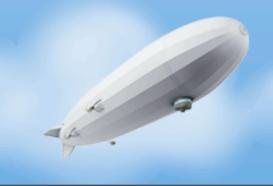

- Do not use checked exceptions
  - No single non-Java language on the JVM honors them
  - Too prone to flow control by exception
  - Terrible APIs
- **Do** have clean, expressive return types that indicate when something can go wrong that a consumer cares about

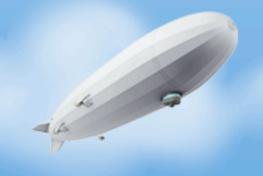

- Do not use checked exceptions
  - No single non-Java language on the JVM honors them
  - Too prone to flow control by exception
  - Terrible APIs
- **Do** have clean, expressive return types that indicate when something can go wrong that a consumer cares about
  - Make exceptions truly Exceptional no catch blocks

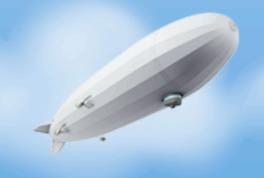

- Do not use checked exceptions
  - No single non-Java language on the JVM honors them
  - Too prone to flow control by exception
  - Terrible APIs
- **Do** have clean, expressive return types that indicate when something can go wrong that a consumer cares about
  - Make exceptions truly Exceptional no catch blocks
  - Document what can go wrong in APIs

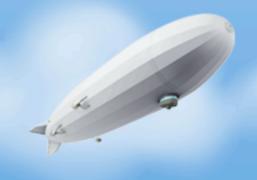

- Do not use checked exceptions
  - No single non-Java language on the JVM honors them
  - Too prone to flow control by exception
  - Terrible APIs
- **Do** have clean, expressive return types that indicate when something can go wrong that a consumer cares about
  - Make exceptions truly Exceptional no catch blocks
  - Document what can go wrong in APIs
  - Return tuples (GO's value + error)

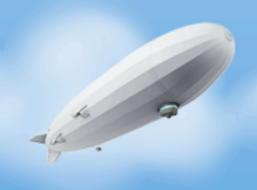

- Do not use checked exceptions
  - No single non-Java language on the JVM honors them
  - Too prone to flow control by exception
  - Terrible APIs
- **Do** have clean, expressive return types that indicate when something can go wrong that a consumer cares about
  - Make exceptions truly Exceptional no catch blocks
  - Document what can go wrong in APIs
  - Return tuples (GO's value + error)
  - Google language design and C++ standards

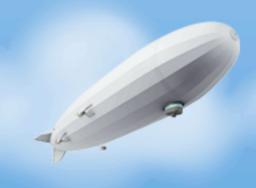

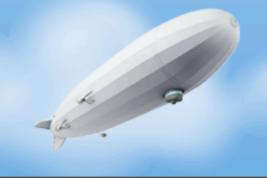

• Do - monitor every single thing you may find interesting

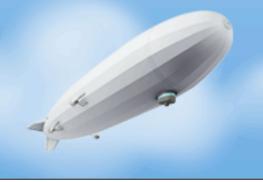

- Do monitor every single thing you may find interesting
  - Metrics and statistics are critical 50th, 90th, 99th percentiles

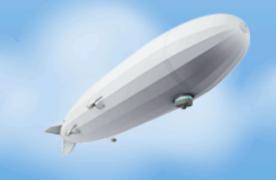

- Do monitor every single thing you may find interesting
  - Metrics and statistics are critical 50th, 90th, 99th percentiles
  - Log files still matter metrics and statistics need context

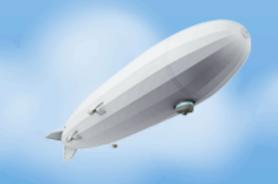

- Do monitor every single thing you may find interesting
  - Metrics and statistics are critical 50th, 90th, 99th percentiles
  - Log files still matter metrics and statistics need context
- Do not monitor JMX directly

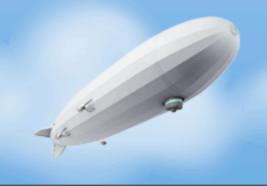

- Do monitor every single thing you may find interesting
  - Metrics and statistics are critical 50th, 90th, 99th percentiles
  - Log files still matter metrics and statistics need context
- Do not monitor JMX directly
  - Most FOSS platforms are terrible at this, Most commercial ones too

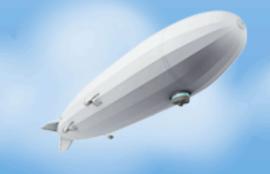

- Do monitor every single thing you may find interesting
  - Metrics and statistics are critical 50th, 90th, 99th percentiles
  - Log files still matter metrics and statistics need context
- Do not monitor JMX directly
  - Most FOSS platforms are terrible at this, Most commercial ones too
  - JConsole is an awesome tool but not a monitoring or alerting platform

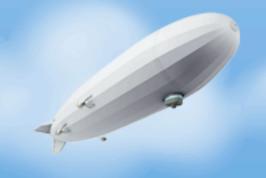

- Do monitor every single thing you may find interesting
  - Metrics and statistics are critical 50th, 90th, 99th percentiles
  - Log files still matter metrics and statistics need context
- Do not monitor JMX directly
  - Most FOSS platforms are terrible at this, Most commercial ones too
  - JConsole is an awesome tool but not a monitoring or alerting platform
- Do not Assume "I can just hook up a profiler later"

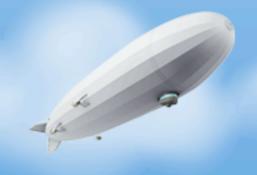

- Do monitor every single thing you may find interesting
  - Metrics and statistics are critical 50th, 90th, 99th percentiles
  - Log files still matter metrics and statistics need context
- Do not monitor JMX directly
  - Most FOSS platforms are terrible at this, Most commercial ones too
  - JConsole is an awesome tool but not a monitoring or alerting platform
- Do not Assume "I can just hook up a profiler later"
- Do not Worry about performance of these things

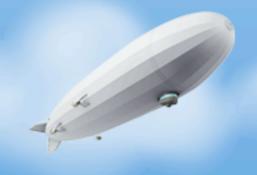

- No first class functions
  - Lambda expressions
- Long GC Pauses
- Bad LCD choices
  - Two reflections operations on private fields to get an FD?
     Really?
  - Spawning a process is painful compared to Python
- Type erasure

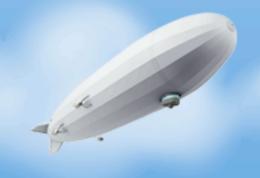

#### Inspirations

- Stephan Schmidt: <a href="http://codemonkeyism.com/generation-java-programming-style/">http://codemonkeyism.com/generation-java-programming-style/</a>
- https://github.com/technomancy/clojure-http-client/blob/ master/src/clojure\_http/client.clj
- My Python Co-workers

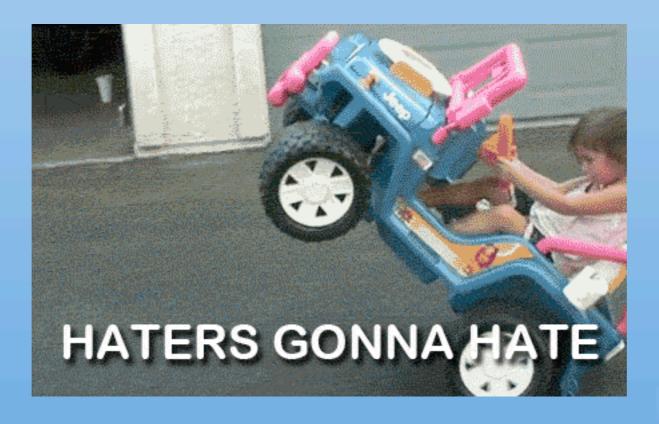

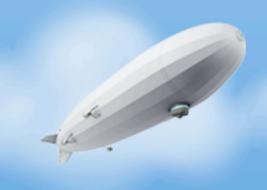

#### Thanks!

- Urban Airship: <a href="http://urbanairship.com/">http://urbanairship.com/</a>
- We're hiring! <a href="http://urbanairship.com/company/jobs/">http://urbanairship.com/company/jobs/</a>
- Me @eonnen or erik at &

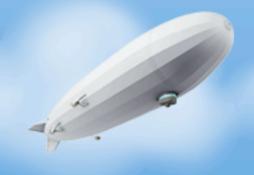